#### Operációs rendszerek (vimia219)

#### Feladatok (task) együttműködése

#### dr. Kovácsházy Tamás4. anyagrész, Feladatok implementációja, folyamatok és szálak

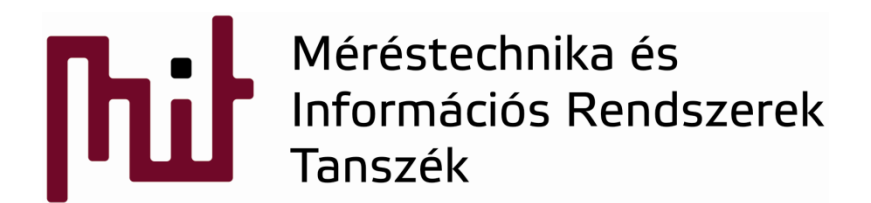

© BME-MIT 2012, Minden jog fenntartva **Budapesti Műszaki és Gazdaságtudományi Egyetem Méréstechnika és Információs Rendszerek Tanszék**

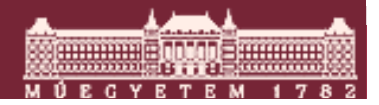

#### Feladat (task) fogalom megvalósítása...

- **Feladat fogalom eredetileg** folyamat (process) értelemben került használatra.
- A folyamat a végrehajtás alatt álló program.
	- o Ugyanabból a programból több folyamat is létrehozható.
	- o Saját kód, adat, halom (heap) és verem memória területtel rendelkezik.
	- o Védettek a többi folyamattól.
		- Szeparáció, virtuális gép, sandbox.

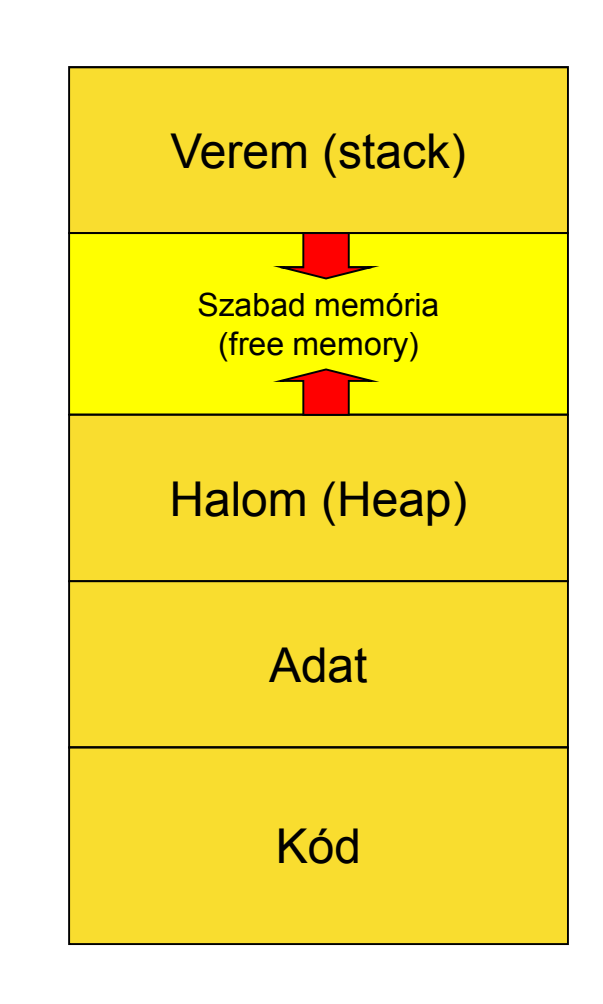

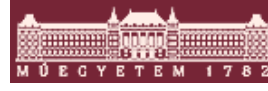

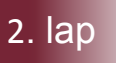

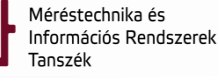

#### Folyamatok szeparációja

- Virtuális CPU-n futnak:
	- o Nem férhetnek hozzá a többi folyamat és az operációs rendszer futása során előálló processzorállapothoz.
	- o Kontextusváltás történik, ha más folyamat kerül futásra.

Saját virtuális memóriaterületük van (később).

- o Nem férhetnek hozzá más folyamatok virtuális memóriájához vagy direkt módon a fizikai memóriához.
- o A processzor MMU-ja oldja ezt meg.
	- Lehetséges azonos fizikai memóriaterületek megosztásapéldául olvasási joggal (pl. kód terület).
	- A modern MMU-k ezt akár írási joggal is meg tudják tenni...

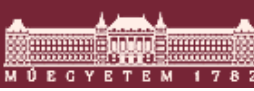

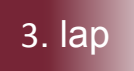

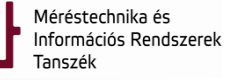

#### Folyamatok létrehozása

- $\mathcal{L}_{\mathcal{A}}$  OS specifikus rendszerhívás (pl. CreateProcess(), fork(), stb.).
- Szülő/gyermek viszony a létrehozó és a létrehozott között.
	- o Process fa (process tree)
	- o A szülő erőforrásaihoz hozzáférés többnyire konfigurálható (mindenhez –— semmihez).
	- o A szülő megvárhatja a gyermek terminálódását, vagy futhat vele párhuzamosan.
	- o Paraméterezhető a gyermek (command line).
- $\mathcal{L}_{\mathcal{A}}$ UNIX fork() részletesen tárgyalásra kerül később.
- **Sok adminisztráció, erőforrásigényes.**

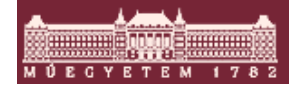

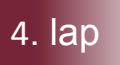

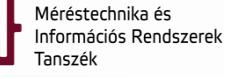

## Folyamatok kommunikációja

- $\mathbb{R}^n$  A folyamatoknak együtt kell működniük (később lesz róla részletesen szó).
	- $\circ$  Ehhez kommunikálniuk kell.
- $\mathcal{L}_{\mathcal{A}}$  Két tetszőleges folyamat nem tud közös memórián keresztül kommunikálni.
	- o Az MMU és a virtuális memória éppen ezt kívánja lehetetlenné tenni (szeparáció).
	- Csak OS rendszerhívásokon keresztül tudnak kommunikálni, ami erőforrás igényes.
- $\mathcal{L}_{\mathcal{A}}$ Hatékony a védelem/szeparáció szempontjából.
- $\mathcal{L}_{\mathcal{A}}$  Nem hatékony módja a párhuzamos, erősen összefüggő feladatok megoldásának.

 $\circ$  Pl. akár GUI + számításigényes feladat (WORD "újraszedés")

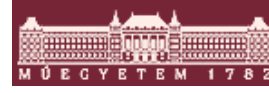

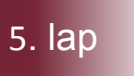

#### Folyamatok befejezése

- OS specifikus rendszerhívás (pl. TerminateProcess(), exit(), stb.).
- $\mathcal{L}_{\mathcal{A}}$  Nyitott, használatban lévő erőforrásokat le kell zárni.  $\circ$  Pl. nyitott file-ok, stb.
- A szülő megkapja a visszatérési értéket, többnyire egy egész értékű változó (integer) formájában.
- $\mathcal{L}_{\mathcal{A}}$  Mi történik, ha a szülő folyamat befejeződik, de a gyermek nem?
	- $\circ$  OS függő megvalósítás, tipikus megoldások:
		- Alapértelmezett szülő folyamat (pl. UNIX init folyamat).
		- A gyermek automatikus befejezése (cascading termination).
- **Sok adminisztráció, erőforrásigényes.**

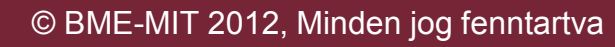

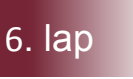

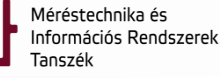

#### Folyamatok értékelése

- $\mathcal{L}_{\mathcal{A}}$  Védelmi/szeparációs szempontból jó megoldás, de erőforrásigényes:
	- o Folyamat létrehozása és megszüntetése.
	- $\circ$  Folyamatok közötti kommunikáció és erőforrásmegosztás.
- $\mathcal{L}^{\mathcal{A}}$  Megoldás: Szál (thread) bevezetése:
	- o A szál a CPU-használat alapértelmezett egysége, magában szekvenciális kód.
	- $\circ$  Saját virtuális CPU-ja van, és saját verem áll rendelkezésre.
	- o A kód, adat, halom és egyéb erőforrások (pl. file) tekintetében osztozik azokkal a további szálakkal, amelyekkel *azonos folyamat kontextusában* fut.
- k. ■ Folyamat = nehézsúlyú folyamat (heavyweight process)
- $\mathcal{L}_{\mathcal{A}}$ Szál = pehelysúlyú folyamat (lightweight process)

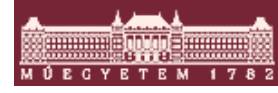

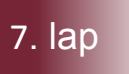

#### Folyamat és szál eltérése ábrán

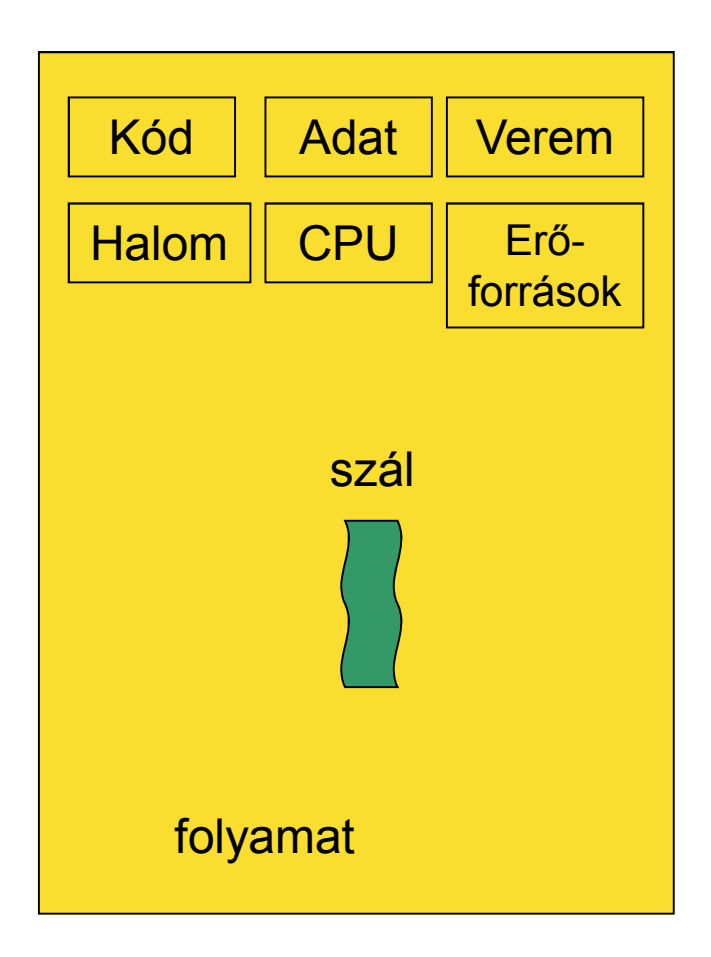

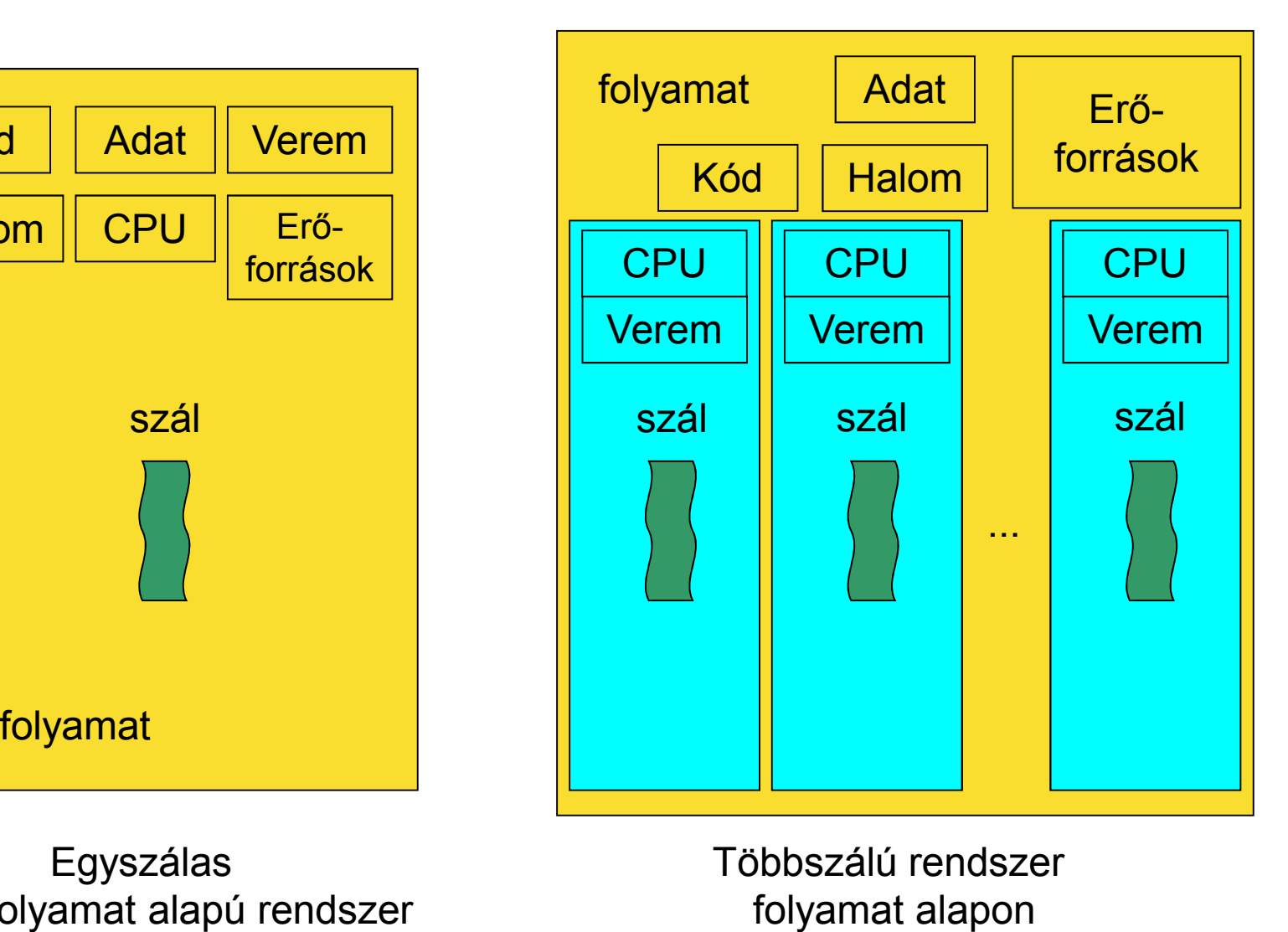

Egyszálas tiszta folyamat alapú rendszer Többszálú rendszer

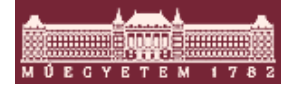

© BME-MIT 2012, Minden jog fenntartva

8. lap

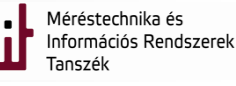

## Szálak támogatása

- **Jelenleg a modern operációs rendszerek natív** módon támogatják szálak létrehozását.
- Windows:
	- o Program v. szolgáltatás = folyamat, folyamaton belül szálak.
	- o Az ütemező szálakat ütemez.
- $\blacksquare$  Linux:
	- o Program v. daemon = folyamat, folyamaton belül szálak.
	- o Az ütemező task-okat ütemez, amik lehetnek folyamatok vagy szálak.

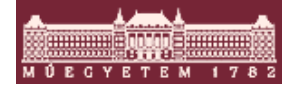

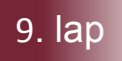

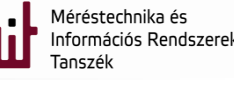

## Felhasználó módú szálak

- Korábban a UNIX alatt (Linux alatt is). o green threads
- Az OS csak folyamat szintet ismer.
- Szükség van szálakra.

o Felhasználói módú szál könyvtárak...

- Az OS csak a folyamatot tudja ütemezni, ha az fut, akkor azon belül a felhasználói módú szál könyvtár saját ütemezője fut.
	- o Több szál felel meg egyetlen ütemezési egységnek!
		- Nem tudja kihasználni a több processzoros rendszerekelőnyeit.

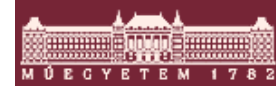

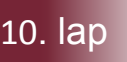

## Szálak támogatása (létrehozása)

- $\mathcal{L}_{\mathcal{A}}$ Pl. Win32 API, Pthreads, JAVA thread
- p. Win32: CreateThread() bonyolult paraméterezéssel.
- $\mathcal{L}_{\mathcal{A}}$  Pthreads: POSIX threads pl. Linux és más UNIX variánsok kernel vagy akár user szinten (csak viselkedést ad meg).
- $\mathcal{L}_{\mathcal{A}}$  JAVA (VM a folyamat, VM-en belül szál):
	- $\circ$  Thread osztályból származtatva
	- o Runnable interface megvalósítása
	- o A JAVA platform-specifikusan valósítja meg a szálat:
		- Natív OS specifikus szál (one-to-one, tipikus).
		- $\bullet$  JAVA specifikus szálak (many-to-one) egy natív OS szálra vagy folyamatra leképezve.
		- • many-to-many leképzés (kevesebb erőforrás kell mint a one-to-one esetben, de lehet párhuzamosan futtatni a szálak közül néhányat, amit a many-to-one nem tud).

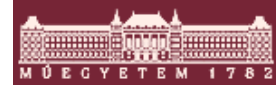

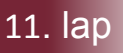

#### Szálak alkalmazásának előnyei

- Kis erőforrás igényű a létrehozásuk és megszüntetésük.
	- o Kb. egy nagyságrenddel gyorsabb mérések szerint.
- Alkalmazáson belüli többszálúság támogatása.
	- o A GUI válaszol, még ha háttérben csinál is valamit az alkalmazás (pl. számol).
- Gyors kommunikáció közös memóriában az azonos folyamat kontextusában futó szálakra.o Csak a verem szál specifikus, a többi osztott.
- **BASALASA SALASA SALASA SALASA SALASA SALASA SALASA SALASA SALASA SALASA SALASA SALASA SALASA SALASA SALASA SA**

o Alkalmazáson belül kihasználható több CPU.

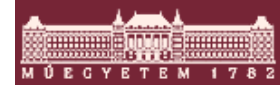

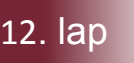

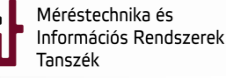

#### Szálak alkalmazásának következményei

- A közös memórián keresztüli kommunikáció veszélyes.
	- o A kommunikációra használt memóriaterületek (struktúrák vagy objektumok) konzisztenciája sérülhet.
	- o Több előadás szól majd erről a témáról (kölcsönös kizárásnak fogjuk majd a megoldást hívni).
	- o Eltérő folyamatok kontextusában futó szálak kommunikációja az OS-en keresztül történik.
		- Erre ritkábban van szükség, mivel a szorosan összekapcsolódó (sokat kommunikáló) feladatok megvalósíthatóak egy folyamaton belül

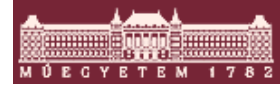

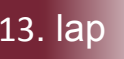

#### HW támogatás

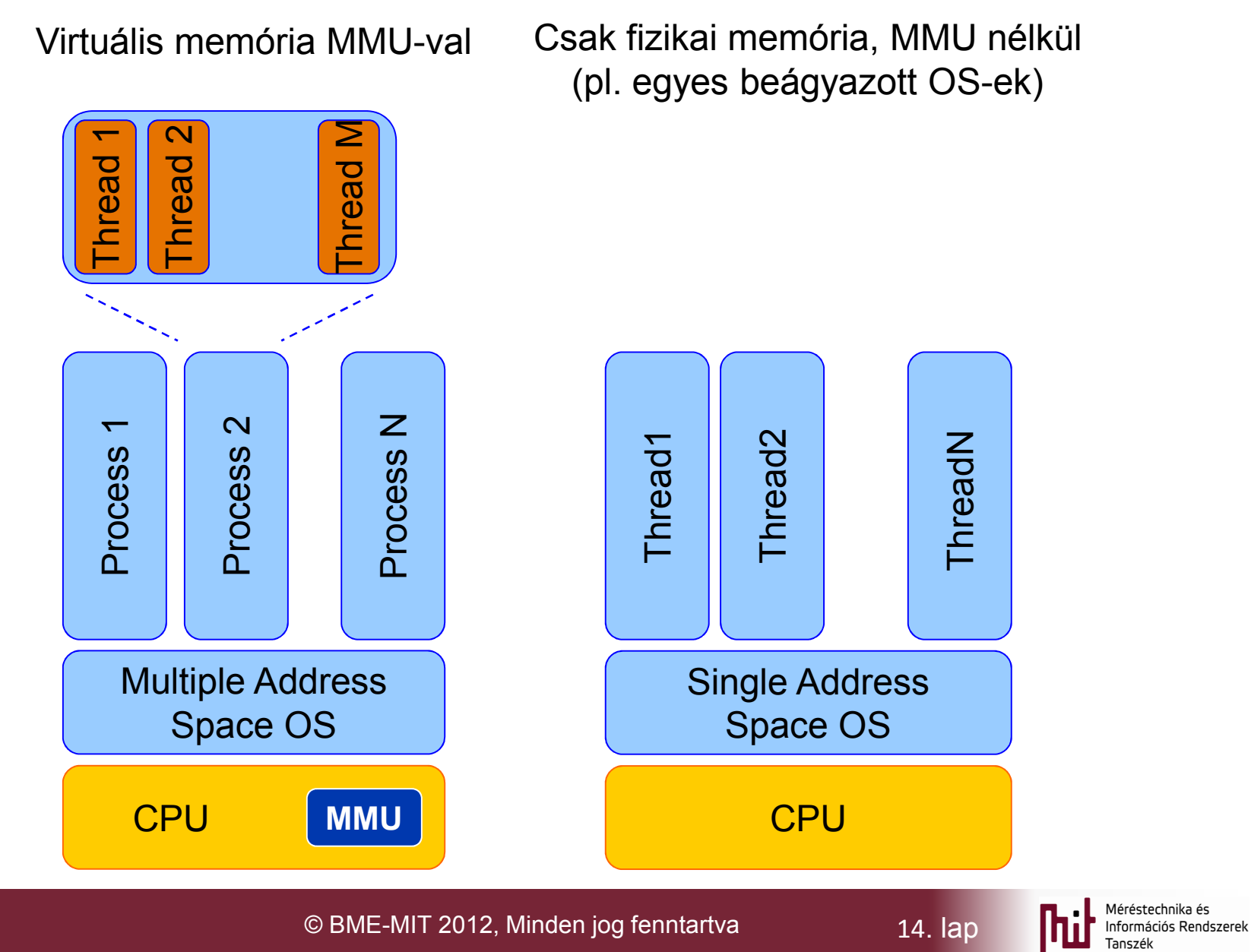

#### HW támogatás

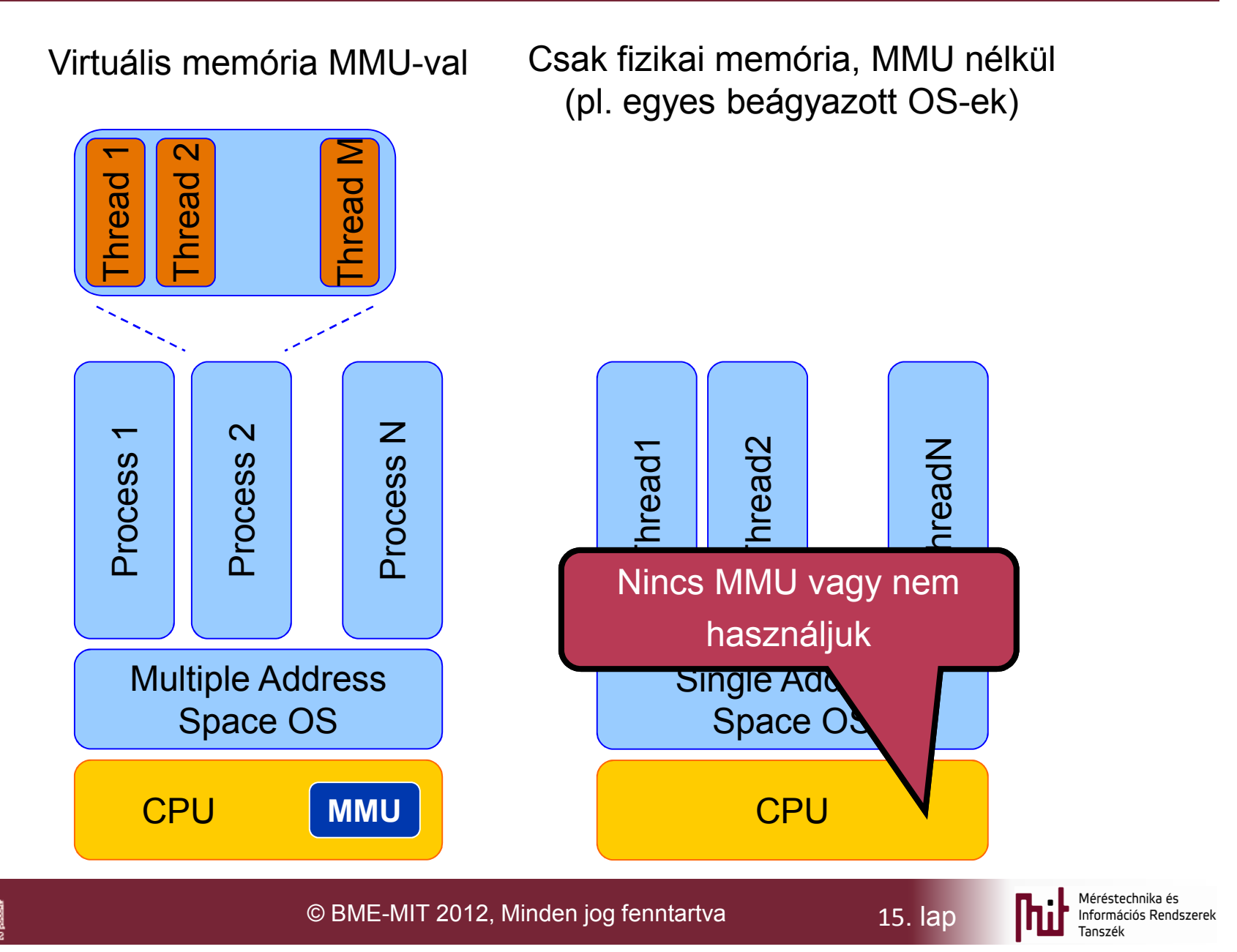

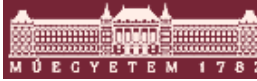

## Coroutine és fiber (rost?)

- **Kooperatív multitasking** 
	- o Folyamaton vagy szálon belül.
		- OS támogatással vagy programnyelvi megvalósítás.
		- Az OS szinten a coroutine-eket vagy fiber-eket tartalmazó folyamat vagy szál kerül ütemezésre
		- Az ütemezési algoritmus a programozó kezében van, neki kell implementálnia (kooperatív ütemezés).
	- o Coroutine: programnyelvi szintű elem
		- Haskell, JavaScript, Modula-2, Perl, Python, Ruby, etc.
	- o Fiber: rendszerszintű eszköz
		- Win32 API (ConvertThreadToFiber and CreateFiber).
		- Symbian

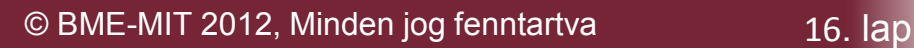

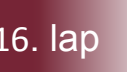

# **Coroutine**

- **Exercice Subroutine általánosítása** 
	- o Subroutine:
		- LIFO (Last In/called, First Out/returns).
		- Egy belépési pont, és több kilépési pont (return/exit)
		- A vermet használja a paraméterek és a visszatérési érték átadására.
	- o Coroutine:
		- Az első belépési pont azonos a subroutine-nal.
		- Utána viszont a legutolsó kilépési pontra tér vissza!
		- •• Átlépés a "yield to Coroutine\_id" utasítással lehet.
		- • *Nem használhat vermet*, hiszen az megtelne (ide-oda lépked, igazából nem tér vissza).

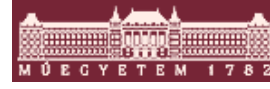

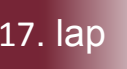

## Coroutine példa, 1. "hívás"

**var q := new queue**

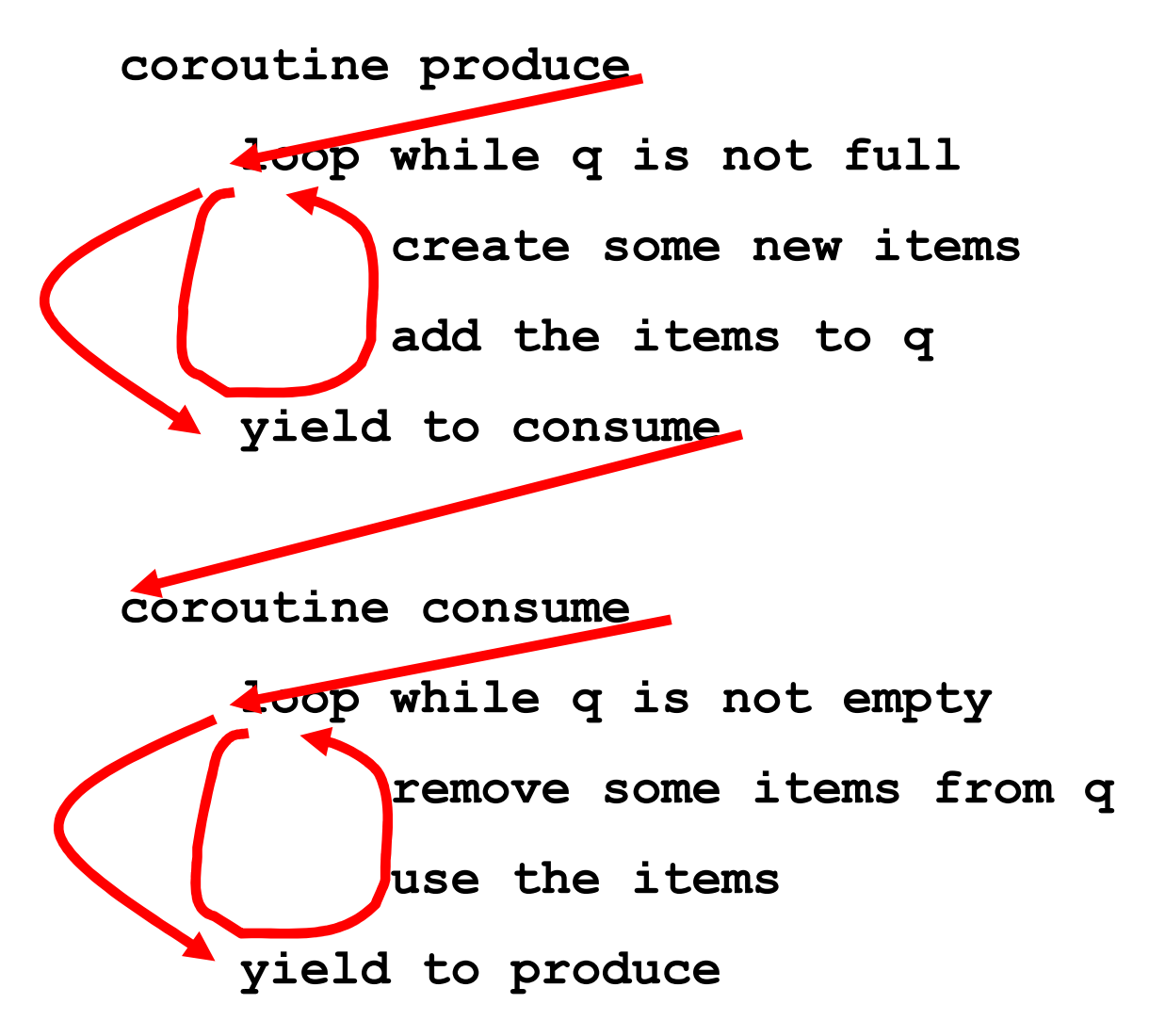

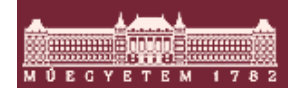

© BME-MIT 2012, Minden jog fenntartva <sup>18</sup>. lap

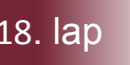

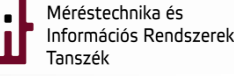

## Coroutine példa, "hívás" később

**var q := new queue**

**coroutine produce**

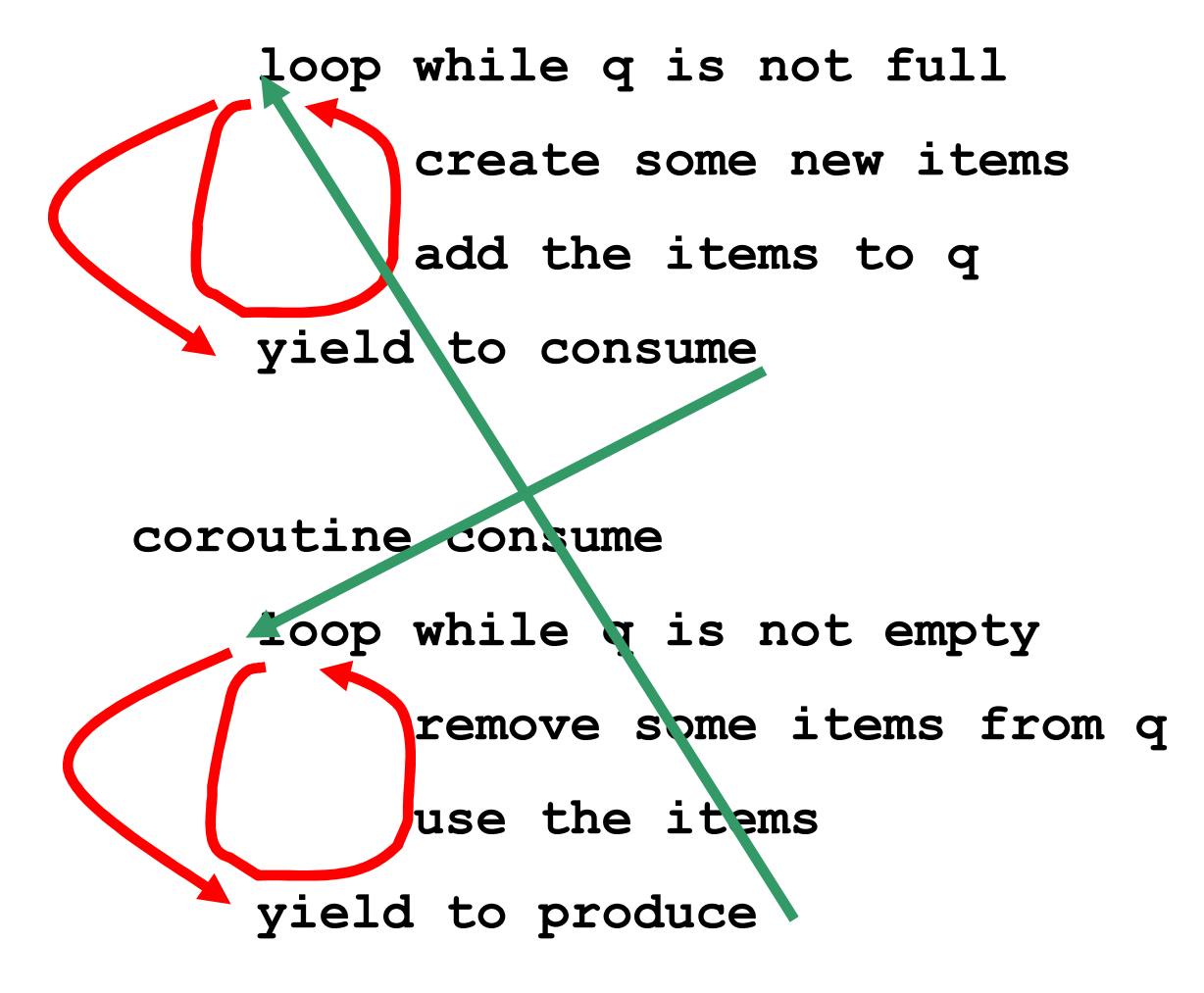

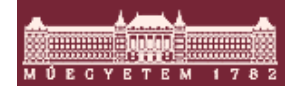

© BME-MIT 2012, Minden jog fenntartva 19. lap

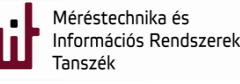

#### Coroutine és fiber értékelése

- $\mathcal{L}_{\mathcal{A}}$  Kooperatív multitasking-gal megoldható problémák esetén.
- $\mathcal{L}_{\mathcal{A}}$  Verem alapú környezetben (pl. C/C++) nehéz az implementációja a coroutine-nak (fiber rendszerszintű).
- Egyes kooperatív együttműködést igénylő feladatok jól megvalósíthatóak vele.
- $\mathcal{L}_{\mathcal{A}}$  Nem szükséges osztozni az erőforrásokon (kooperatív):
	- o Nem kellenek OS hívások.
	- $\circ$  Kisebb erőforrás igény.
- Az OS ütemezi egy szálban/folyamatban őket, vagyis egyetlen végrehajtó egységet tudnak csak kihasználni.

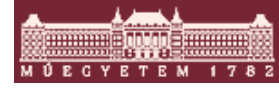

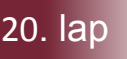

#### Egyéb érdekes megoldások…

- Az Android Linux alapon (folyamat és szál támogatás) felépít egy érdekes keretrendszert, ami túllép a Linux-on
- Nézzük meg ezt részletesen…

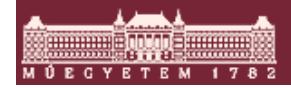

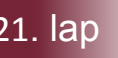

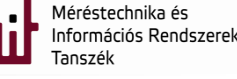

#### **Android**

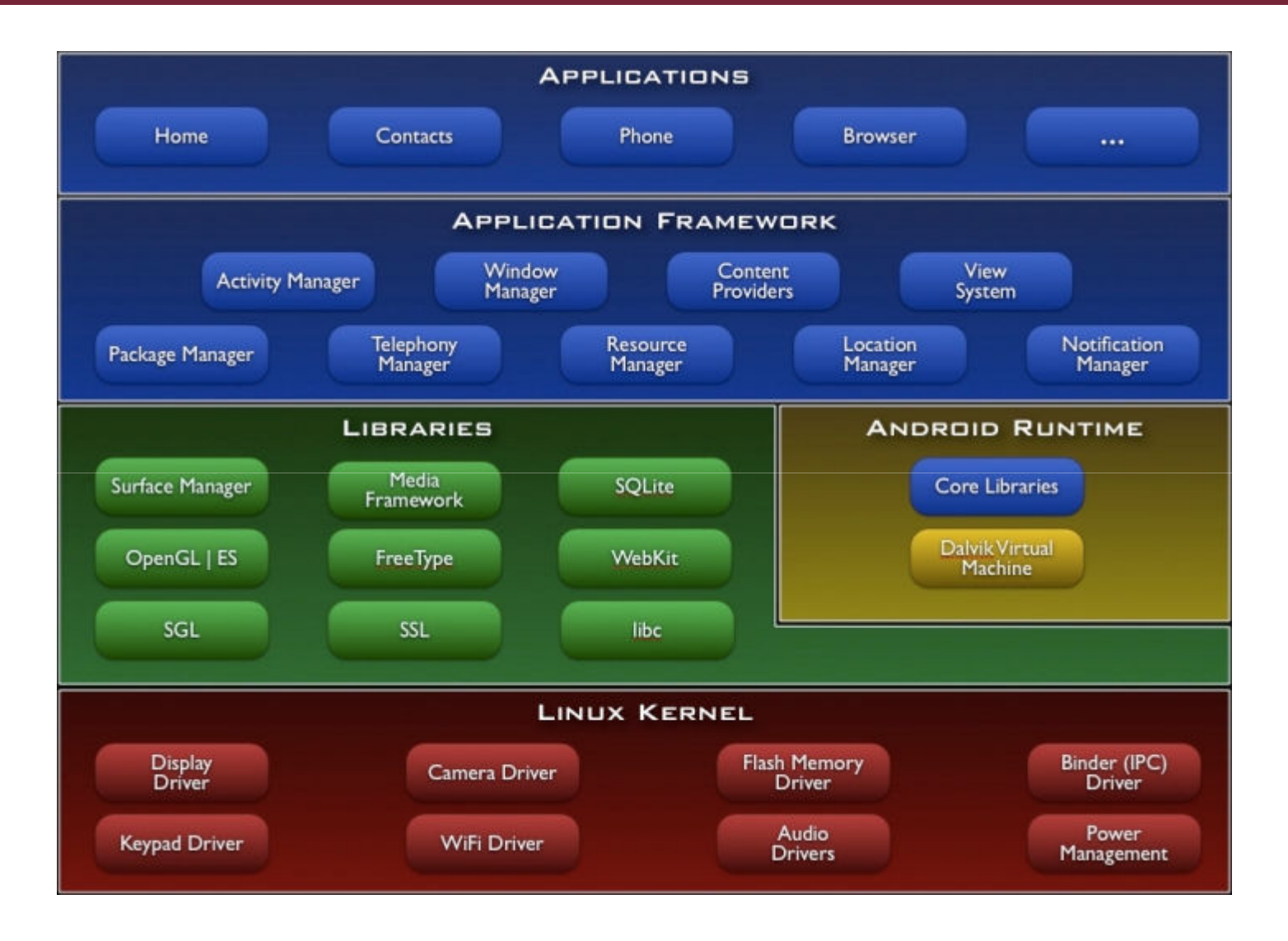

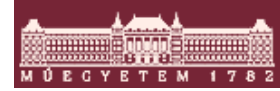

© BME-MIT 2012, Minden jog fenntartva <sup>22</sup>. lap

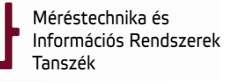

Inf

## Android alkalmazás és a Linux

- Application Security Sandbox
- $\mathbb{R}^2$  Az Android alkalmazások egy alkalmazás specifikus UNIX folyamatban futó Dalvik VM-ben futnak.
	- o Saját folyamatban a Dalvik VM saját példánya:
		- Szál és alacsony szintű memória menedzsment standard Linux módon.
	- o A Dalvik speciálisan mobil eszközökre lett kifejlesztve:
		- Alacsony memória használat.
		- Nem verem, hanem regiszter alapú gép.
- $\mathcal{L}_{\mathcal{A}}$  Minden alkalmazás külön Linux UID-et kap, hogy még véletlenül sem tudjanak egymáshoz férni.
	- Ennek megfelelően állítódnak be a hozzáférési jogosultságok mindenki más<br>hozzáférését tiltve az alkalmazés által kezelt erőferrésekbez hozzáférését tiltva az alkalmazás által kezelt erőforrásokhoz
	- o A legkisebb jogosultság alapelve (*principle of least privilege*)
- $\mathcal{L}_{\mathcal{A}}$ Az alkalmazás tulajdonságait a Manifest File adja meg.
- $\mathcal{L}_{\mathcal{A}}$  Az alkalmazás erőforrás hiány miatt bármikor terminálható
	- o Ezt az operációs rendszer automatikusan meg is teszi
	- o Vannak erre eszközök is

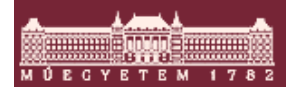

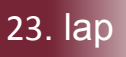

## Android alkalmazás komponensek 1.

- **Service Service**  Aktivitás (activity)
	- o Egy képernyő felhasználói felülettel
	- o Egy alkalmazáson belül több lehet/van
	- o Egy alkalmazáson belül az aktivitások függetlenek egymástól, de együttműködve teszik lehetővé az alkalmazás használatát
	- o 3 féle állapot:
		- Resumed (képernyőn aktív), Paused (képernyőn inakatív, az aktív részben takarja), Stopped (teljesen takart, leállított)
		- • Mindig az éppen a képernyőn lévő aktivitások futnak, de a többi állapota is tárolásra kerül
		- Lifecycle callbacks
	- o Külső alkalmazások elindíthatják az aktivitást, ha az engedélyezve van

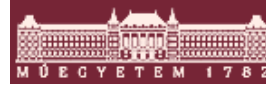

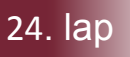

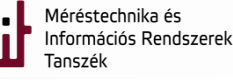

## Android alkalmazás komponensek 2.

- **Szolgáltatás (service)** 
	- o Háttérben futó funkció felhasználó felület nélkül
		- Folyamatosan futó háttérfeladatok megvalósítására (pl. mp3 lejátszóban a fájl tényleges lejátszására)
		- • Nem csinál saját szálat az alkalmazásban, ha CPU intenzív, akkor csinálni kell neki egyet
	- o Started szolgáltatás
		- Addig fut, amíg nem végzi el a dolgát, túlélheti az alkalmazást
		- Pl. nagy fájl letöltése
	- o Bound szolgáltatás
		- Együtt él a szolgáltatással
		- Egy jól meghatározott interfészen keresztül érhető el az alkalmazásból
		- P. MP3 lejátszó háttér komponens play, stop, előre- és hátratekerés, lejátszási sebesség, hangerő, stb. beállítási lehetőségekkel
	- $\circ$  Lifecycle callbacks it is megtalálgatóak

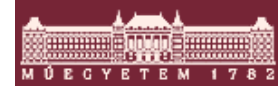

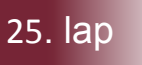

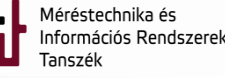